- Proszę nie edytować tego pliku. Tutaj są tylko treści zadań.
- Odpowiedzi proszę umieszczać w pliku o nazwie 'mbi-nazwisko.txt'. Proszę pobrać ten plik, zmienić mu nazwę wpisując własne nazwisko bez użycia polskich znaków. Dodatkowo proszę wpisać swoje imię i nazwisko w pierwszej linii pliku.
- Na koniec proszę pobrać i wypełnić oświadczenie (plik 'oswiadczenie-nazwisko.doc').
- Egzamin składa się z 5 zadań. Treść każdego zadania jest na oddzielnej stronie.

#### Zadanie 1 (8 pkt)

Poniżej przedstawiono macierz dla algorytmu, który dostarcza uliniowienia globalnego (algorytm Needlemana-Wunscha) dwóch sekwencji. Macierz podobieństwa pokazano obok. Stosujemy liniową karę za przerwę,  $\gamma(n) = n * d, d = -4$ .

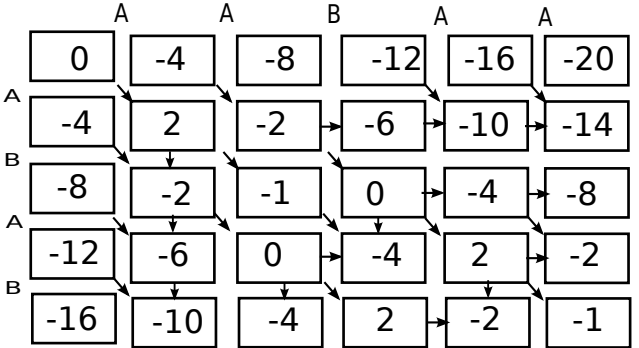

Pytania:

- algorytm uruchomiono dla sekwencji AABAA i ...
- rozwiązań optymalnych jest ...
- rozwiązania optymalne to ...

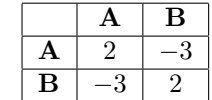

# Zadanie 2 (8 pkt)

Dla zestawu odczytów zbudowano graf de Brujna 5 rzędu pokazany na rysunku (nie jest to multi-graf, ani A-graf, nie ma wag w krawędziach).

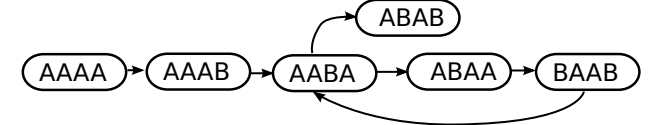

Pytania:

- Czy istnieje rozwiązanie (ścieżka Eulera)?
- Jeżeli tak, podaj sekwencję odpowiadającą jednemu z rozwiązań:
- Zbuduj graf de Bruijna 4 rzędu (bez wag w krawędziach). Ile ten graf ma wierzchołków:
- Czy istneje (dla grafu de Bruijna 4 rzędu) rozwiązanie (ścieżka Eulera)?
- Jeżeli tak, to podaj sekwencję odpowiadającą jednemu z rozwiązań:

## Zadanie 3 (8 pkt)

Cząsteczka jest biopolimerem i może być reprezentowana przez napis nad alfabetem { A, B }. Obserwujemy oddziaływanie poszczególnych symboli z naszą sondą i oznaczamy je jako '+' lub '-'. Chcemy opisać naszą cząsteczkę oraz oddziaływanie za pomocą ukrytego modelu Markowa. Stanem będzie symbol, więc  $Q = \{A, B\}$ , obserwacją oddziaływanie, więc  $V = \{+, -\}$ . Dla cząsteczki *AAAAAAAAA* obserwujemy oddziaływanie +−++++−−−−, dla cząsteczki BBBB obserwujemy +−++. Nasze sekwencje zaczynają się od z takim samym prawdopodobieństwem od A i od B, więc  $P_A = \frac{1}{2}$ ,  $P_B = \frac{1}{2}$ . Znamy macierz przejść:

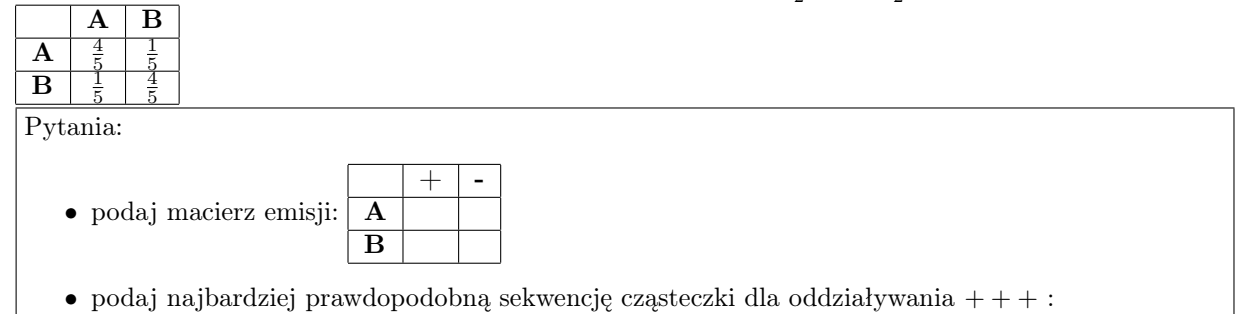

## Zadanie 4 (8 pkt)

Opracowano test binarny X, dla którego krzywa ROC jest pokazana na rysunku. Test zwraca wynik 'tak' lub 'nie'. Używamy testu, gdzie obiekty mają w 50% stan 'tak' i w 50% stan 'nie'.

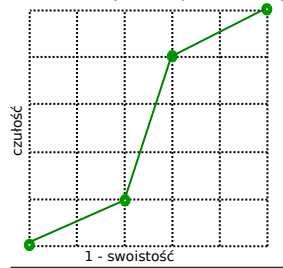

Pytania:

- czy test może zwracać zawsze wynik 'nie' ?
- jaka jest wtedy czułość?
- jaka jest czułość dla swoistości 0.4?
- Jaki będzie błąd przy czułości 0.2?
- Jaki będzie błąd przy czułości 0.8?

#### Zadanie 5 (8 pkt)

Mamy dane pokazane poniżej i zakładamy pierwszą ramkę odczytu (pierwszy kodon odpowiada pierwszemu aminokwasowi).

a) fragment sekwencji kodującej genu CLP1 w genomie referencyjnym:

```
>hg38_dna range=chr11:57659477-57659493 5'pad=0 3'pad=0 strand=+
ATGGGAGAAGAGGCT
```
b) sekwencję pacjenta:

```
> patient1
ATGGGAGTAGAGGCC
```
Tablica kodowania aminokwasów:

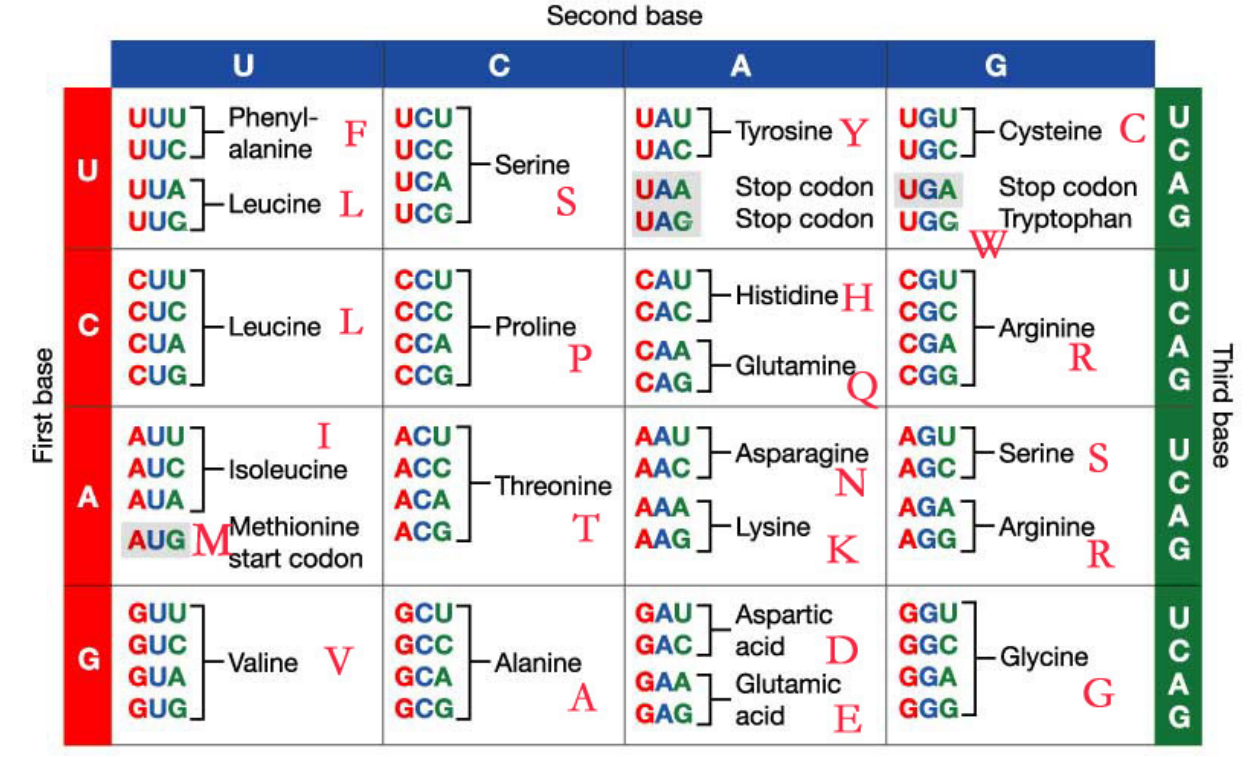

Polecenia:

- Dokonaj translacji sekwencji referencyjnej DNA na sekwencję aminokwasów
- Dokonaj translacji sekwencji DNA pacjenta na sekwencję aminokwasów
- Znajdź warianty SNV na poziomie sekwencji DNA i zapisz je w formacie:

- CHR:POS\_REF>ALT, np: chr11:57659477\_A>T

• Określ efekt każdego wariantu jak będzie on miał dla sekwencji białkowej, nadając im jedną z 4 etykiet: 'missense', 'synonymous', 'stopgain', 'stoploss'